# *Ung dung các dich vu Internet trong giảng dạy và* **quan ly sinh vien** hi~u **qua**   $KC22$

*Phong Quan* ly *dao tqo va Khao thi, Truirng Cao dting Cong ngh? va Quan trj Sonadezi* 

Công nghệ thông tin (CNTT) được ứng dụng trong hầu hết các lĩnh vực của đời sống xã hội, thành nền tảng của kinh tế tri thức và là nhân tố then chốt đối với sự phát triển. Đặc biệt ứng dụng CNTT trong giáo dục và đào tạo đã góp phần đổi mới, tác động mạnh mẽ, làm thay đổi phương pháp, phương thức dạy và học. Công nghệ thông tin là phương tiện để tiến tới một xã hội hoc tâp.

Tại hội thảo "Ứng dụng khoa học công nghệ vào công tác quản lý dạy học trong thời kì hội nhập quốc tế", do Sở Giáo dục và Đào tạo Hà Nội tổ chức mới đây, Tiến sĩ Đặng Văn Sơn (Trung tâm Nano và Năng lượng, ĐH Khoa học Tự nhiên - ĐHQG Hà Nội) nhận xét: "Thời đại 4.0 nhưng hiện nhiều giảng viên đang ở mức 1.0".

Trước tình hình đó, mới đây Chính phủ đã phê duyệt Đề án "Tăng cường ứng dụng công nghệ thông tin trong quản lý và hỗ trợ các hoạt động dạy - học, nghiên cứu khoa học góp phần nâng cao chất lượng giáo dục và đào tạo giai đoạn 2016 - 2020, định hướng đến năm 2025" theo Quyết định số 117/QĐ-TTg của Thủ tướng Chính phủ, nhằm đón đầu cuộc cách mạng 4.0 trong giáo dục. CNTT mở ra triển vọng to lớn trong việc đổi mới các phương pháp và hình thức dạy học. Mặc dù vậy, ở các trường, việc áp dụng CNTT vào dạy học vẫn chưa đồng đều nên hiệu quả chua cao.

Tại Trường Cao đẳng Công nghệ và Quản trị Sonadezi việc ứng dụng CNTT trong dạy học được thực hiện thường xuyên, Nhà trường tổ chức các buổi tập huấn, hướng dẫn giảng viên có thể sử dụng tốt các dịch vụ internet trong giảng dạy, quản lý bài giảng, cũng như chia sẻ một cách hiệu quả. Thầy Phạm Mạnh Cương - giảng viên Khoa Kỹ thuật Công nghệ, chuyên ngành Tin học ứng dụng, là một trong những giảng viên tiên phong trong việc ứng dụng các tiện ích, dịch vụ của internet vào giảng dạy, Thầy cho hay, "Trên thực tế, việc ứng dụng CNTT vào giảng dạy ban đầu là một bài toán khó với giảng viên, tuy nhiên nếu chăm chỉ và kiên trì qua một thời gian không dài, sẽ cho thấy hiệu quả tích cực khi CNTT mang lại cho cả thầy và trò không gian mới nhiều hứng thú trong lớp học".

Hiện trường Cao đẳng Công nghệ và Quản trị Sonadezi đang ứng dụng có hiệu quả nhiều phần mềm vào giảng dạy và quản lý lớp học như: ứng dụng QR Code, Google Drive, Google Sites và Google Classroom. Việc ứng dụng này không chi mang lại tiện ích nhanh chóng, hiệu quả cao mà còn góp phần tiết kiệm thời gian, chi phí. Do đó được nhiều giảng viên và học viên hào hứng áp dụng.

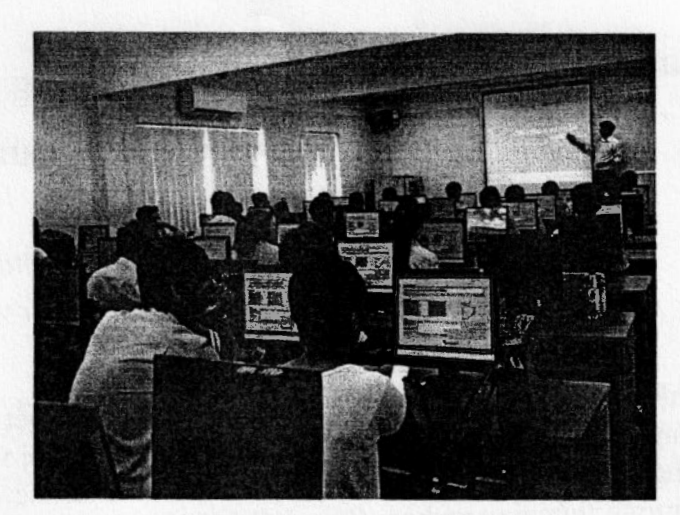

 $\hat{U}$ ng dung công nghề thông tin trong giảng day và học tâp tai *Tru&ng CD Cong ngh¢ va Quan trj Sonadezi* 

## 1. Ung dung QR Code

QR Code, viết tắt của Quick response code (tam dich "Mã phản hồi nhanh") là dang mã vach hai chiều, dùng để mã hóa một dạng thông tin nào đó. Một mã QR có thể chứa một địa chi web, thời gian diễn ra một sự kiện, thông tin liên hệ, địa chỉ email, tin nhắn SMS, nội dung ký tư văn bản hay thậm chí là thông tin đinh vi vi trí. Tùy thuộc thiết bi đọc mã OR mà ban dùng khi quét, nó sẽ dẫn ban tới một trang web, gọi đến một số điện thoại, xem một tin nhắn...

QR code được sử dụng khá phổ biến trên thế giới từ nhiều năm qua và được ứng dụng nhiều nhất trong việc nhân diện thương hiệu hoặc danh tính cá nhân. Hầu hết những nhãn mác thông tin dài dòng, tốn kém chi phí in ấn đều đã được thay thế bằng QR code, khi ban mua một sản phẩm nào đó thì rất dễ bắt gặp mã OR Code được in trên bao bì sản phẩm. Các mã này thường chứa các thông tin về sản phẩm, nhà sản xuất hay thông tin về các dịch vu đi kèm.

#### Một số ứng dụng hữu ích của QR Code trong day và học:

- Ung dung của OR code trong đăng ký hoc: OR code được in trên tờ rợi. Người dùng quét mã -> nhân thông tin khóa học -> đăng ký học online.
- Luu trữ lịch học/lịch tập/lịch sự kiện: QR code đưa được kèm thông báo về sự kiện  $\sim$  người dùng tham gia sư kiên quét mã OR code để đồng bộ lich với điên thoại.
- Tải file trên mang: Quét mẽ QR code lấy mã download thay vì nhấn share hoặc dăng nhập.
- Truy câp website/Fanapge nhanh chóng không cần link: OR code được thể hiện trên sản phẩm in ấn hoặc nên tảng online để người dùng có thể chi bằng 1 thao tác scan don giản là truy câp được đường link và chia sẻ cho ban bè.
- Đọc sách miễn phí: Quét mã QR code để tải ebook về điên thoại.
- Truy câp Wifi: Scan OR code dề truy câp một mang wifi free ở nơi công công.
- Thực hiện khảo sát: Quét mã -> thực hiện làm khảo sát môn học/ khảo sát khóa học/ giảng viên...
- Kêu gọi tham gia chiến dịch bằng cách share, kèm thông điệp: Quét mã -> nhấn nút chia sė/tham gia.
- Tra cứu chia sẻ thông tin thẻ bảo hiểm y tế: quét mã -> nhân thông tin -> chia sẻ qua email.
- Binh chon cho một cuộc thi: Thay vì phải truy cập website, mỗi người được bình chọn có 1 mã QR code, quét mã  $\rightarrow$  nhân nút bình chọn.
- Đăng nhập tài khoản Zalo, Viber: quét mã để kích hoạt tài khoản cho ứng dụng.
- Thêm danh bạ người dùng: In QR code chứa thông tin liên hệ lên Card Visit, quét, thêm danh ba nhanh chóng kèm thông tin Ho tên, email, đia chi, chức vụ, công ty...
- Xem trực tiếp camera tại một nơi nào đó: Ứng dụng cho nhà trẻ, trường học, cơ quan... để có thể nhiều người cùng theo dõi được Camera...

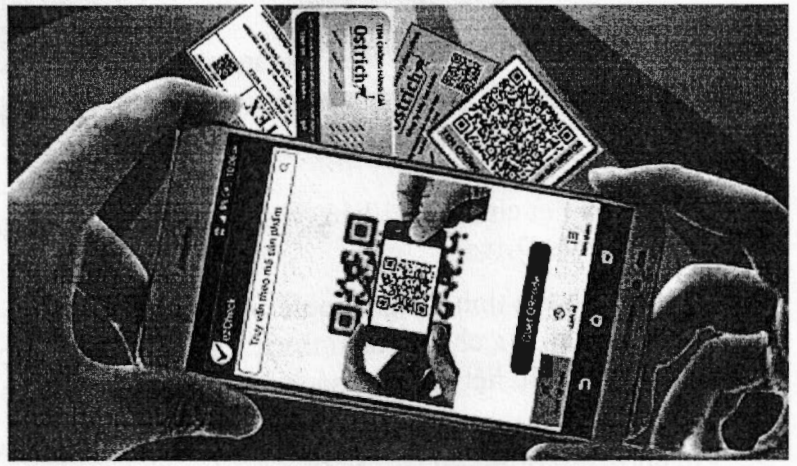

## 2. Ung dung Google Drive

Google chinh thức giới thiệu dịch vụ lưu trữ Drive với 15GB dung lượng miễn phí. Đây là dich vu trực tuyến cho phép người dùng lưu trữ dữ liệu như văn bản, video, âm thanh, PDF... trên máy chủ của Google. Nó được thiết kế để giúp người dùng "sống, làm việc và giải trí trên mây", với khả năng hỗ trợ Google Docs và Google+ cao cấp.

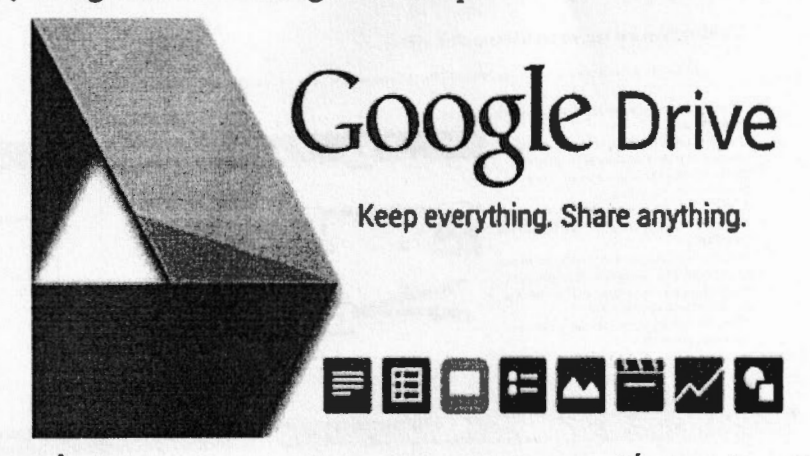

Chúng ta có thể sử dụng Google Drive như một công cụ đắc lực cho việc dạy và học, một số công cụ hữu ích như sau:

> • Tạo Google Drive cho lớp học, với bộ nhớ 15 GB free, giảng viên có thể lưu trữ toàn bộ tài liệu giảng dạy, video tham khảo, hình ảnh lớp học, điểm... ngay trên Drive của lớp học này và chia sẻ cho người học mà không phải bận tâm về không gian lưu trữ.

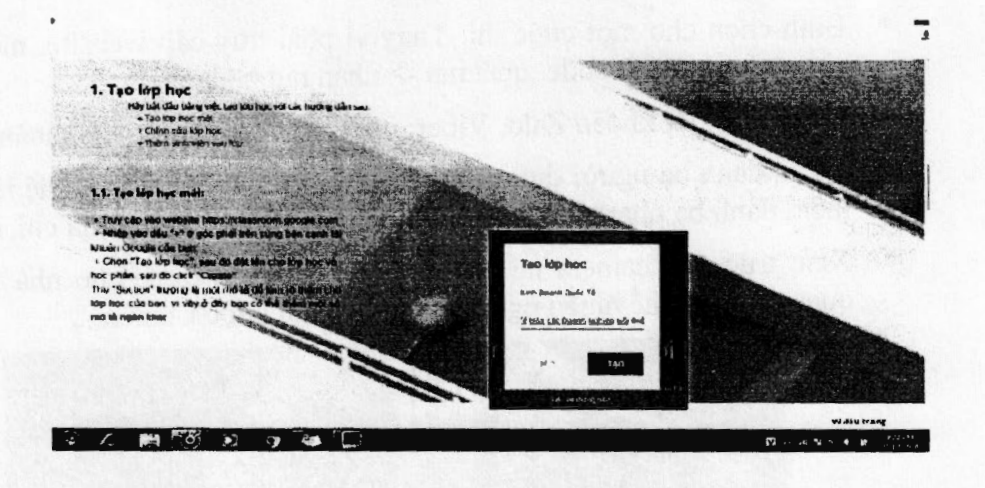

- Giảng viên có thể chia sẻ tài liệu, video hay hình ảnh lớp học qua mail cho người học bằng Google Drive.
- Giảng viên sử dụng tính năng Google Sheets trong Google Drive để nhâp danh sách sinh viên (ho tên, dia chi, số diên thoai ... ) cho những *trường hợp cần thiết. Google* Sheets làm cho việc liệt kê danh sách trở nên dễ dàng và thuận tiên hơn rất nhiều.
- Đối với những lớp học về thống kê, khảo sát thì Google Forms là sư lưa chọn tuyết vời. Giảng viên sử dụng Google Forms để tao ra các bản khảo sát dành cho người hoc. Bên canh đó, giảng viên có thể sử dung Google Forms để: tao lớp học mới, thêm bài tâp, chấm diểm bài tâp và trả bài cho sinh viên.

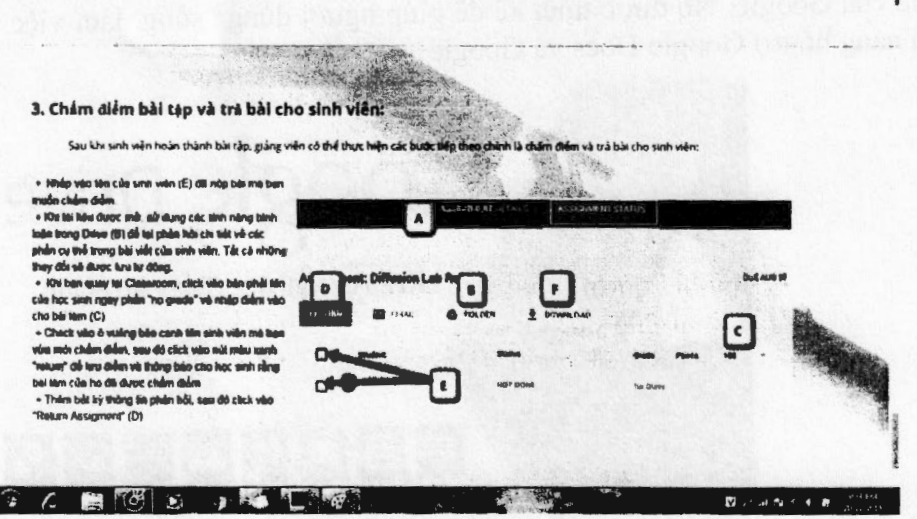

Người học sử dụng Google Drive để tải, chia sẻ và lưu trữ tài liệu, video, hình ảnh môn hoc. Người học có thể tải file, upload file lên Google Drive và chia sẻ link Google Drive công khai.

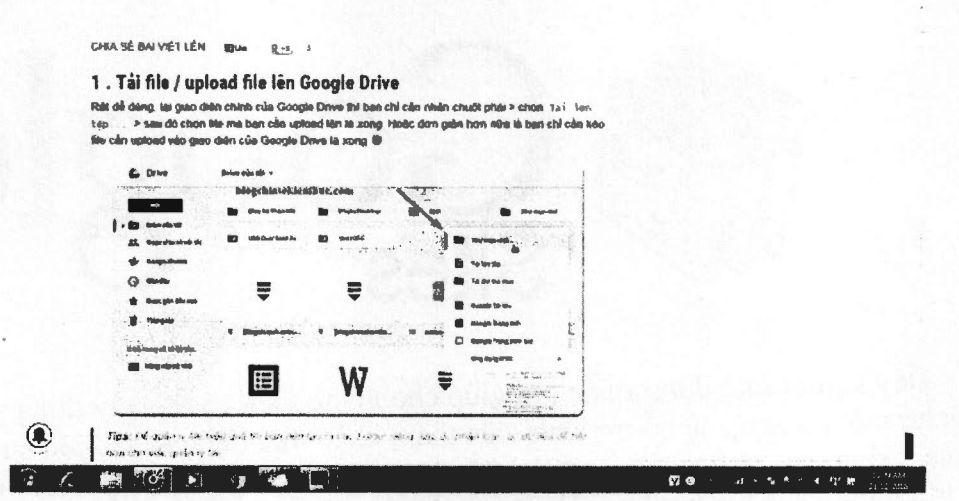

ī

- Các tính năng Google Docs và Google Slides giúp cho việc tổng hợp tài liệu khi làm việc nhóm trở nên dễ dàng hơn, đỡ tốn kém thời gian hơn.
- Người học có thể sử dụng Word và Excel online nhanh chóng thông qua các tính năng Google Docs và Google Sheets của Google Drive.

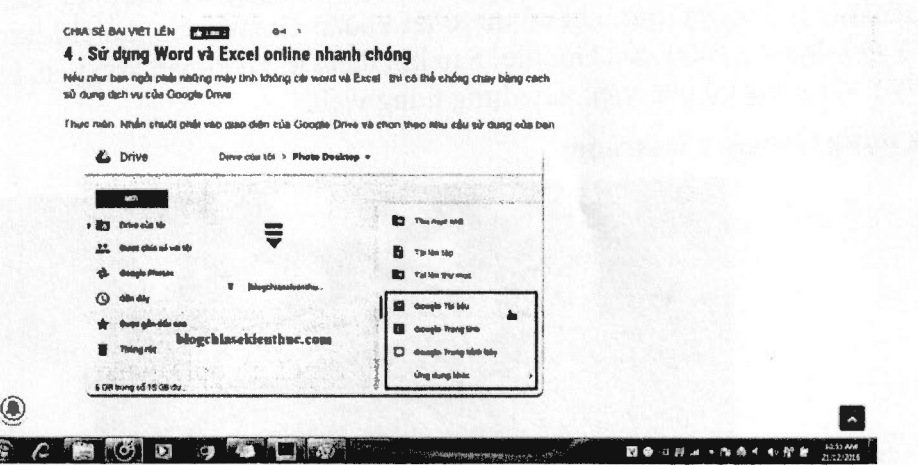

- Người học sử dụng tính năng Google Forms trong Google Drive để làm các mẫu khảo sát online một cách chuyên nghiệp (dùng trong các môn học thống kê, khảo sát, nghiên cứu khoa học...).
- N gười học sử dụng Google Drive để dịch tài liệu một cách nhanh chóng.
- Người học còn có thể sử dụng Google Drive để scan hình ảnh hoặc file PDF sang dinh dang text.

### 3. Ung Dung Google Sites

Ĩ.

Google Sites (GS) là một ứng dụng của Google dùng để tạo một trang web miễn phí. Bạn có thể tạo một trang web cho cá nhân (giảng viên, sinh viên, học sinh, nhà văn, nhà thơ, nhà thiết kế ...), một tập thể như lớp học hay một câu lạc bộ, thậm chí cho một cơ quan. Trang web lập trên GS có uu điểm là rất dễ lập và chạy rất nhanh.

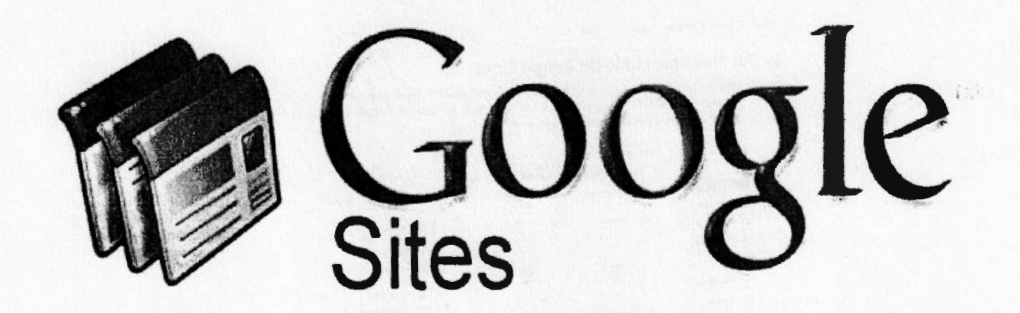

Dây là một ứng dung miễn phí giúp cho giảng viên có thể xây dựng riêng một website cá nhân như một công cu để hỗ trợ sinh viên tham khảo trực tiếp các tài liệu chuyên ngành mọi nơi. moi lúc, giảng day và học tâp theo chủ đề, tham khảo kết quả học tâp, cách học của các khóa học khác trước đó, và tao diễn dàn online trao đổi những vấn đề quan tâm ... Hiện nay có thể nói việc thiết kế website là một việc làm khá dễ dàng đối với mọi người vì đã có Google cung cấp một dich vu miễn phí. Google Sites sẽ giúp cho các giảng viên không đòi hỏi nhiều kiến thức về chuyên ngành tin học vẫn có thể nhanh chóng tạo lâp một trang web riêng cho mình với những hình ảnh, bài viết khá phong phú.

Để sử dung dịch vụ Sites, trước tiên cần đăng ký một tài khoản Gmail tại địa chi http://www.google.com. Sau khi có được tài khoản Gmail, vào địa chỉ http://sites.google.com để dăng ký mở dich vu Sites của Google. Sau khi đăng kí tài khoản xong, sẽ bước vào giao diên thiết kế sẽ thấy các công cu cho việc xây dựng trang web.

## 4. Ung dung Google Classroom

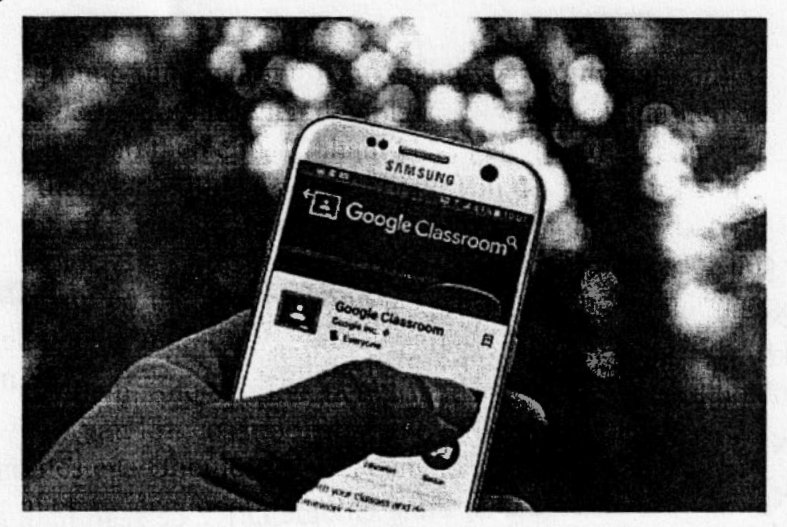

Google Classroom là su kết hợp của Google Docs, Google Drive và Gmail, Google Classroom được thiết kế cho tất cả những người tham gia vào việc giảng day cho sinh viên với mục đích giúp giảng viên đơn giản hóa được công việc giảng day. Muc tiêu ban đầu của Google Classroom là kênh liên lac để giảng viên và sinh viên có thể chia sẻ file dễ dàng cho nhau.

Google Classroom là ứng dụng miễn phí do Google phát triển cho các trường học nhằm muc đích đơn giản hóa việc đào tạo và điều phối các khóa học và lớp học, chẩm điểm các bài tập. Dây là một tính năng của Google Suite for Education (trước đây là Google Apps for Education) dược đưa vào ứng dung chính thức năm 2014.

Google Classroom kết hợp Google Drive để tạo và phân phối bài tập, Google Docs, Sheets và Slides để soạn thảo bài tập, Gmail để liên lạc và Google Calendar để lập kế hoạch và Google Search để làm các dự án.

Mỗi lớp được tạo một thư mục riêng trong Drive của người dùng tương ứng, sinh viên có thể gửi bài để được giảng viên chấm điểm. Ứng dụng khả dụng cho thiết bị iOS và Android, cho phép người dùng chụp ảnh và đính kèm bài tập, chia sẻ tệp từ các ứng dụng khác và truy cập thông tin ngoại tuyến. Giảng viên có thể theo dõi sự tiến bộ của mỗi sinh viên, và sau khi chấm di€m, giang vien c6 d€ l?i cac g6p y.

### Một số tính năng tiện ích của Google Classroom:

Toàn bộ bài tâp được lưu trữ và xếp loại trong Google Drive và chức năng chia sẻ cho phép sự hợp tác giữa giảng viên và sinh viên hoặc giữa sinh viên với sinh viên. Sinh viên cũng có thể chon để đính kèm tài liêu bổ sung từ Drive của mình vào bài tập.

Google Classroom hỗ trợ nhiều phương thức chẩm điểm cho giảng viên. Giảng viên có thể dính kèm têp vào bài tâp mà sinh viên có thể xem, chinh sửa hoặc tự tạo được một bản sao riêng. Từ đó, giảng viên có thể theo dõi tiến bộ của mỗi sinh viên về bài tập và họ có thể đưa ra nhận xét và chỉnh sửa.

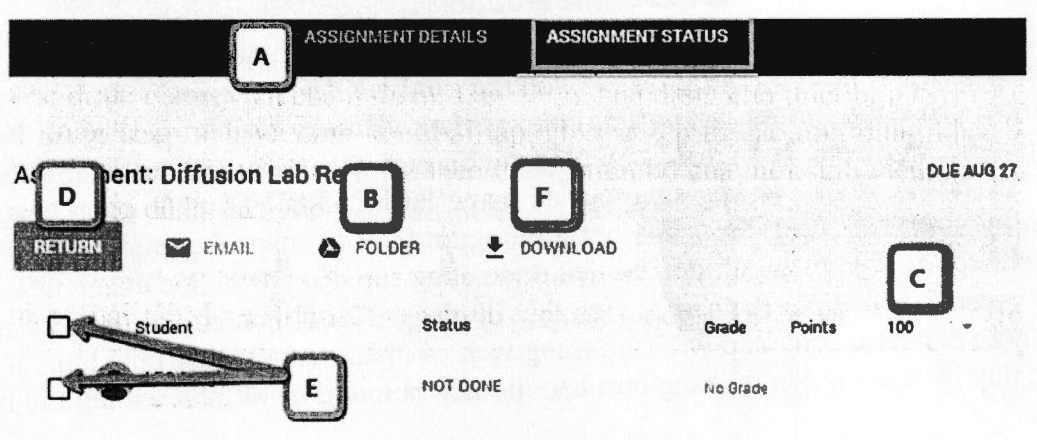

Với Google Classroom, giảng viên quản lý nhiều lớp học có thể sử dụng lại các thông báo, bài tập hoặc câu hỏi hiện tại của một lớp khác giúp tiết kiện thời gian. Giảng viên cũng có thể thêm sinh viên bằng cách nhập mã số sinh viên vào lớp học, chia sẻ bài đăng qua nhiều lớp và lưu trữ cho các lớp học tương lai.

Một trong những lợi ích nổi trội của Google Classroom là giúp giảm thiểu được việc sử dụng giấy (in ấn tài liệu, nộp bài tập...) trong lớp học. Giúp giảng viên tổ chức và quản lý lớp dễ dàng, thuận tiện; tất cả tài liệu, bài tập và điểm đều ở cùng một nơi (trong Google Drive).

Ngoài ra, Google Classroom còn cho phép người dùng chụp ảnh và gắn ảnh vào bài tập, chia sẻ tệp từ những ứng dụng khác và hỗ trợ truy cập ngoại tuyến. Ngoài phiên bản web, Google Classroom đã có phiên bản trên Android và iOS cho phép người học truy cập vào lớp học nhanh hơn, luôn cập nhật mọi thông tin về lớp học khi di chuyển.

Nếu Tài khoản Google của các trường đã được cấp với dung lượng không giới han thì sẽ là một thuận lợi rất lớn trong việc sử dụng Google Classroom, giảng viên có thể lưu trữ toàn bộ tài liệu giảng dạy, video tham khảo, hình ảnh lớp học, điểm... ngay trên Drive của lớp học này và chia sẻ cho sinh viên mà không phải bận tâm về không gian lưu trữ.

Giảng viên và sinh viên có thể theo dõi, cập nhật tình hình lớp học ở bất kỳ nơi đâu (chỉ cần có laptop, tablet hay điện thoại có kết nối internet). Các thông báo tức thời và các trao đổi trên diễn đàn được thực hiện dễ dàng.

Sinh viên Trương Chí Cường hiện đang học khóa 12 ngành Tin học ứng dụng cũng khẳng dinh "Lớp học ứng dụng các dịch vụ internet của thầy cô Trường CĐ Sonadezi mang lai cho em nhiều hứng thú trong học tập, giúp sinh viên được trải nghiệm những ứng dung hữu ích và có thể áp dụng vào công việc sau khi ra trường đi làm tại các doanh nghiệp".

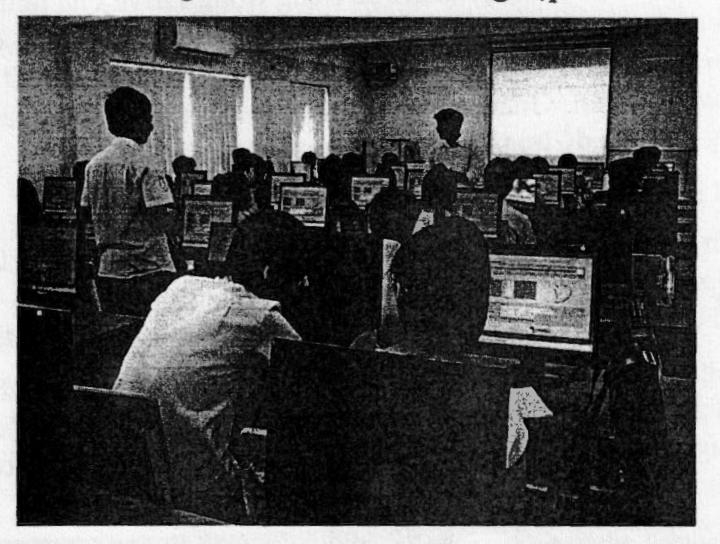

Như vậy, việc ứng dụng các dịch vụ internet QR Code, Google Drive, Google Sites và Google Classroom trong giảng dạy là vô cùng hữu ích đối với giảng viên, đặc biệt là giảng viên đại học, cao đẳng, những người tiên phong trong việc cập nhật tri thức nhân loại. Với thời đại công nghệ, ứng dụng luôn được cập nhật và đổi mới từng ngày đòi hỏi người thầy phải luôn tìm tòi, học hỏi và không ngừng sáng tạo để mang lại hiệu quả cao nhất trong công tác giảng dạy, quản ký sinh viên. Ứng dụng internet giúp người thầy và người học tiết kiệm thời gian, chi phí, hạn chế tối đa việc in ấn tài liệu, tài liệu được cung cấp đến người học nhanh nhất và đầy đủ nhất, việc quản lý lớp, điểm danh sinh viên thật dễ dàng. Người học có thể đăng ký học online, xem lich học, đọc sách, truy cập wifi, tạo trang web cá nhân... mà không phải tốn bất kỳ chi phí nào. Việc day và học trở nên dễ dàng hơn bao giờ hết và mang lại rất nhiều hứng thú học tập cho sinh viên.